## Pasažieru komercpārvadājumu pakalpojumu sniedzēju API klientu reģistrēšana Elektroniskās deklarēšanas sistēmā

API klienta izveidošanu pasažieru komercpārvadājumu pakalpojumu sniedzēju autotransporta līdzekļa vadītājiem, kam MK noteikumu Nr. 405<sup>1</sup> 69.7.1. apakšpunktā un MK noteikumu Nr. 541<sup>2</sup> 11. punktā noteikts pienākums tiešsaistes režīmā nosūtīt Valsts ieņēmumu dienestam informāciju par katru pārvadājumu, veic persona, kurai Elektroniskās deklarēšanas sistēmā (EDS) ir piešķirta lietotāju tiesību pārvaldnieka privilēģija.

Lai izveidotu API klientus, persona, kurai EDS ir piešķirta lietotāju tiesību pārvaldnieka privilēģija, secīgi izpilda šādas darbības (soļus).

- 1. EDS tiesību Tiesības veikt API servisa "Taksometri" konfigurāciju piešķiršana:
	- 1.1. EDS tiesību pārvaldnieks pieslēdzas sistēmai un sākumlapā uzklikšķina uz izvēlnes "Lietotāji un to tiesības:

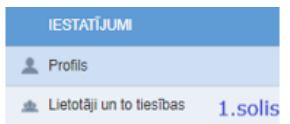

1.2. lietotāju sarakstā izvēlas ierakstu ar savu vārdu un uzvārdu (*vizuāli ieraksta ar tiesību pārvaldnieka vārdu un uzvārdu fons ir tumšāks nekā citi, ja tādi ir*) un uzklikšķina uz tā:

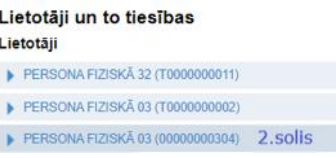

1.3. nākamajā lapā uzklikšķina uz ieraksta "Elektroniskās deklarēšanas sistēma":

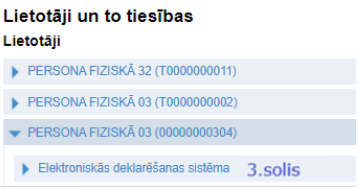

1.4. lapā "Lietotāja tiesības sistēmā" atzīmē "Tiesības veikt API servisa "Taksometri" konfigurāciju":

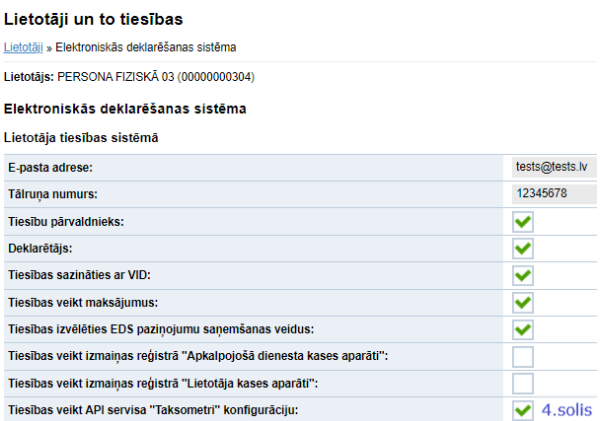

2. EDS API klienta identifikatoru piešķiršana autotransporta līdzekļa vadītājiem Iestatījumu sadaļā uzklikšķina uz izvēlnes "Servisu saskarne API":

 $\overline{a}$ 

 $1$  Grozījumi Ministru kabineta 2019. gada 27. augusta noteikumos Nr. 405 "Noteikumi par pasažieru komercpārvadājumiem ar taksometru".

<sup>&</sup>lt;sup>2</sup> Grozījumi Ministru kabineta 2019. gada 19. novembra noteikumos Nr. 541 "Noteikumi par tīmekļvietņu vai mobilo lietotņu pakalpojuma sniedzējiem pasažieru komercpārvadājumos".

- **ESTATĪJUMI Profils** Lietotāji un to tiesības Darbību vēsture Servisu saskame 5. solis AP
- 3. Atver cilni "Taksometri":

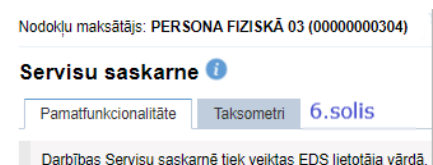

4. EDS lietotāju tiesību pārvaldnieks, izmantojot funkciju "Izveidot jaunu API klienta identifikatoru", reģistrē paroli un katram autotransporta līdzekļa vadītajam izveido unikālu klienta identifikatoru. Ja uzņēmumā ir vairāki autotransporta līdzekļa vadītāji, ar vienu paroli var izveidot identifikatorus vairākiem autotransporta līdzekļa vadītajiem:

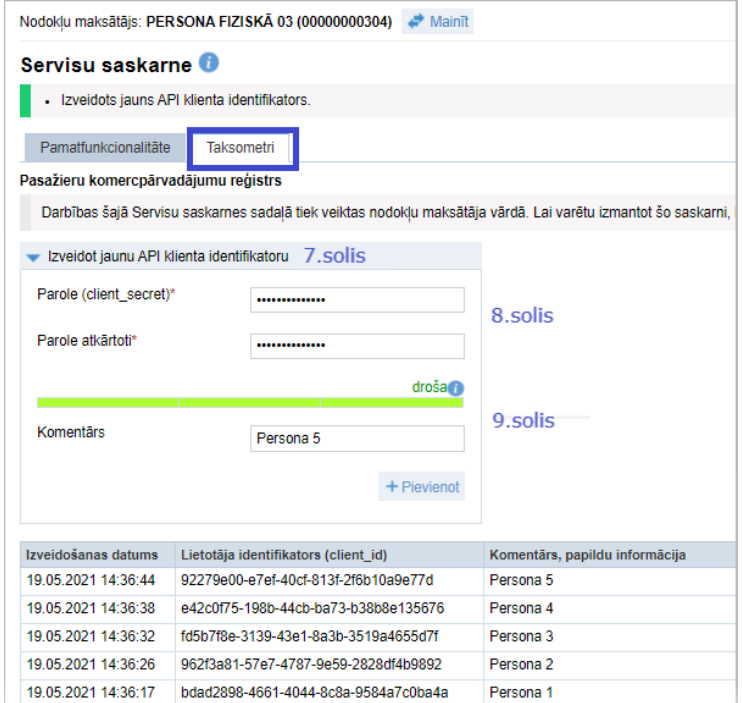

## **Noderīga informācija**

- 1. EDS API klienta identifikatora (taksometriem) izveidošanas mehānisms ir vienāds gan fiziskām personām (FP), kad persona izveido klienta identifikatoru sev vai citai FP, kurai ar šo personu ir darba tiesiskās attiecības, gan juridiskām personām (JP), kad uzņēmuma EDS tiesību pārvaldnieks izveido klienta identifikatorus uzņēmuma darbiniekiem.
- 2. Katrs EDS API klienta identifikators (client\_id) ir unikāls, to sistēma ģenerē automātiski.
- 3. Viena uzņēmuma ietvaros parole (client\_secret) var būt katram EDS API klientam sava vai visiem viena.
- 4. Parole (client secret) pēc API klienta identifikatora izveidošanas pabeigšanas vairs nebūs aplūkojama. Tādēļ jāparūpējas, lai tā netiktu aizmirsta vai pazaudēta.
- 5. EDS API klienta identifikatora anulēšanai EDS tiesību pārvaldnieks, pieslēdzoties EDS Servisu saskarne – Pasažieru komercpārvadājumu reģistram, izdzēš ierakstu ar lietotāja identifikatoru (client\_id).

2